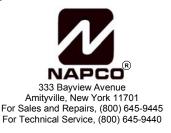

## GEM-P1632 / GEM-P816 Addendum Summary of Version 11 Features

© NAPCO 2004 WI1314 8/04

Following is a summary of new features that have been added to the GEM-P1632 version 11 firmware. These features have also been incorporated into the initial release of the GEM-P816. **NOTE:** In order to program these features through the PCD-Windows Quickloader Download software, version 4.4 or greater must be installed.

## 1. EN50131 Keypad Blanking

The European EN50131 standard requires action be taken to prevent the easy determination of the status of the alarm system by viewing the keypad. Therefore a feature was created to hide the status by blanking the keypad display as follows:

- 1. Out of the box, the control panel works as it does today, and the installer must program an option flag to enable the system status blanking feature;
- 2. When the feature is enabled and the system is armed, the system status display blanks after the exit timeout:
- 3. The keypad display stays blank while armed (even on alarm or trouble, etc);
- 4. The display comes back on automatically during entry delay, but when an alarm condition occurs during entry delay it will go back out.
- 5. While disarmed, the display shows all conditions, i.e., works as it does today.

## 2. IP Downloading Support

Using a NetLink NL-MOD, the GEM-816/1632 can report alarms via contact closures or via its bell output. The panel can, when the NL-MOD is visible on a network, be downloaded/ uploaded, etc. using Windows Quickloader (V4.5 or greater) when Version 11 panel code is used. New address 1063 bit 0 (1······) is added, named "Enable TCP/IP Communications". The Windows Quickloader (V4.5 or greater) also supports this feature in the Digital Communications screen (*Digital Communications* tab, check "TCP/IP Communications"). **Note:** The GEM-P816/1632 does not support the reporting of point ID information over the Internet.